## **ECS Setup: Business Structure**

Manage your Contact Center settings within the Business Structure.

- [ECS Setup: Business](https://support.evolveip.net/display/EIQ/ECS+Setup%3A+Business+Structure+-+Address+Book)  [Structure - Address Book](https://support.evolveip.net/display/EIQ/ECS+Setup%3A+Business+Structure+-+Address+Book)
- [ECS Setup: Business](https://support.evolveip.net/display/EIQ/ECS+Setup%3A+Business+Structure+-+CRM)  [Structure - CRM](https://support.evolveip.net/display/EIQ/ECS+Setup%3A+Business+Structure+-+CRM)
- [ECS Setup: Business](https://support.evolveip.net/display/EIQ/ECS+Setup%3A+Business+Structure+-+Handling+Timeouts)
- [Structure Handling Timeouts](https://support.evolveip.net/display/EIQ/ECS+Setup%3A+Business+Structure+-+Handling+Timeouts) [ECS Setup: Business](https://support.evolveip.net/display/EIQ/ECS+Setup%3A+Business+Structure+-+Staffing)
- [Structure Staffing](https://support.evolveip.net/display/EIQ/ECS+Setup%3A+Business+Structure+-+Staffing) [ECS Setup: Business](https://support.evolveip.net/display/EIQ/ECS+Setup%3A+Business+Structure+-+Technical+Tab)
- [Structure Technical Tab](https://support.evolveip.net/display/EIQ/ECS+Setup%3A+Business+Structure+-+Technical+Tab) [ECS Setup: Business](https://support.evolveip.net/display/EIQ/ECS+Setup%3A+Business+Structure+-+Time+Zones)
- [Structure Time Zones](https://support.evolveip.net/display/EIQ/ECS+Setup%3A+Business+Structure+-+Time+Zones) [ECS Setup: Business](https://support.evolveip.net/display/EIQ/ECS+Setup%3A+Business+Structure+-+Caller+ID)
- [Structure Caller ID](https://support.evolveip.net/display/EIQ/ECS+Setup%3A+Business+Structure+-+Caller+ID)
- ECS Setup: Business Structure - Interaction [Variables](https://support.evolveip.net/display/EIQ/ECS+Setup%3A+Business+Structure+-+Interaction+Variables)

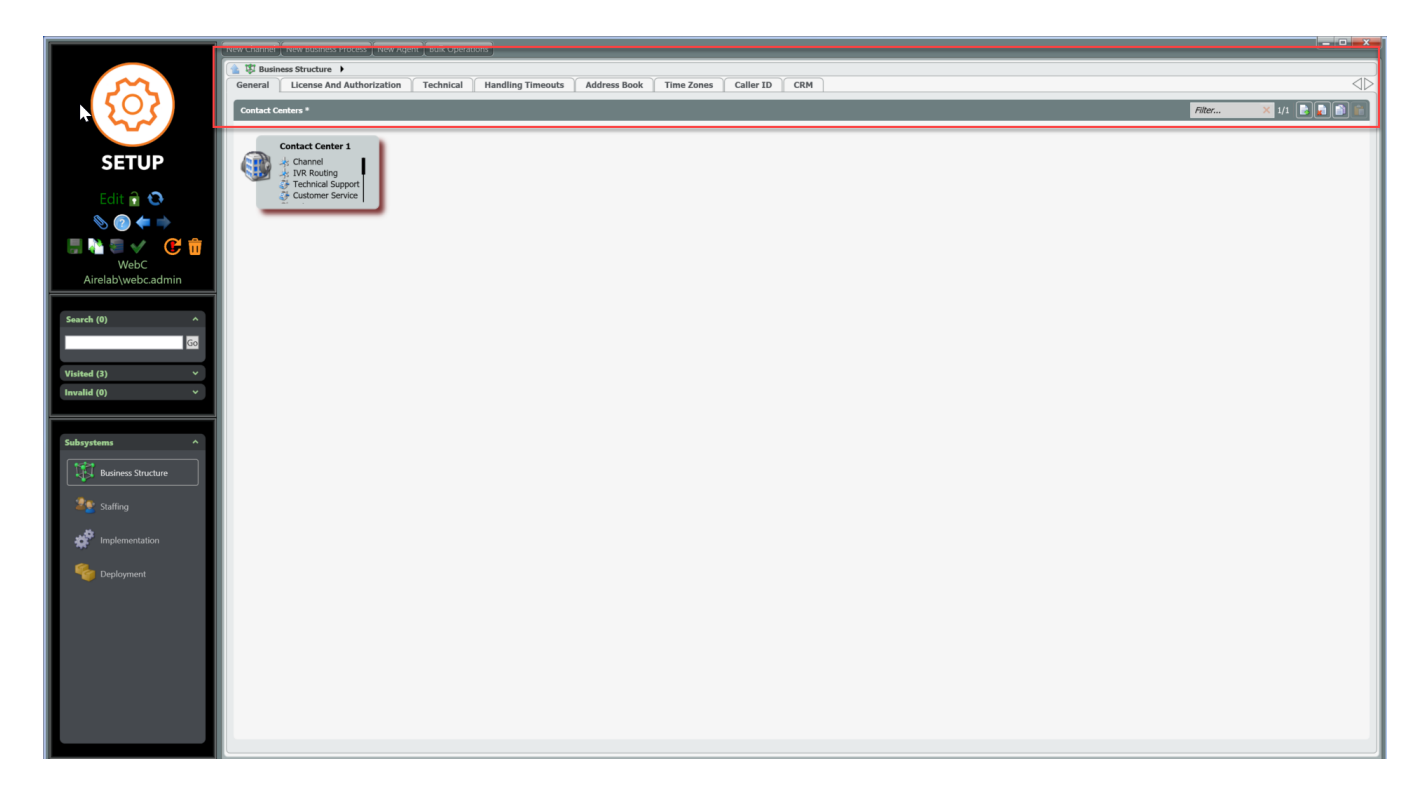